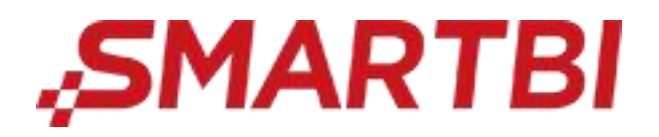

# Smartbi Insight V11

# 产品性能测试报告

广州思迈特软件有限公司 2023 年 6 月

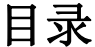

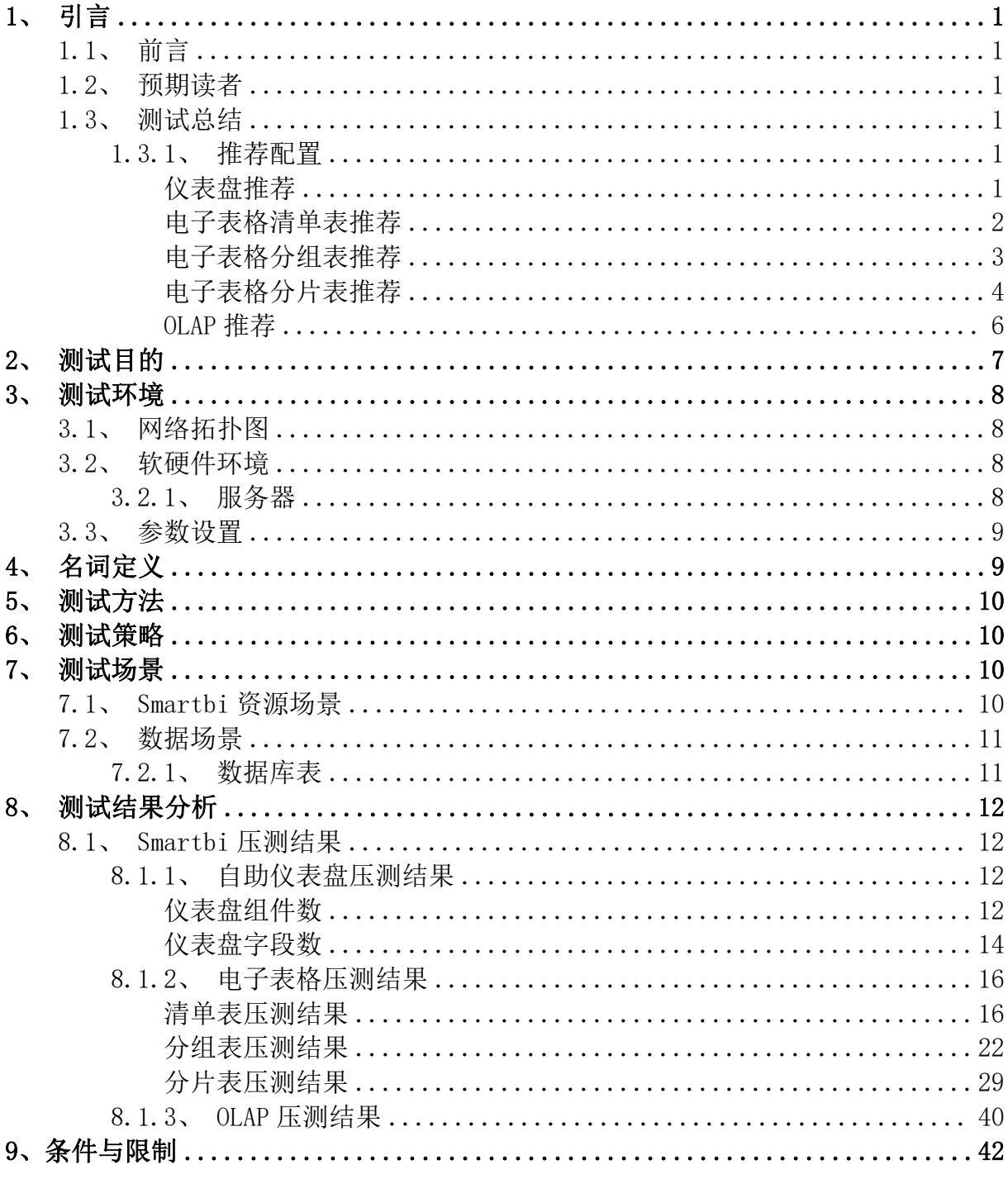

## <span id="page-2-0"></span>1、 引言

#### <span id="page-2-1"></span>1.1、 前言

本文档为 Smartbi 工具平台的性能测试总结报告,体现了 Smartbi 在实验室的测 试结果。

#### 1.2、 预期读者

- <span id="page-2-2"></span>产品经理、开发经理、系统开发人员;
- 实施项目经理;
- <span id="page-2-3"></span>■ 客户方项目管理人员;

#### 1.3、 测试总结

#### <span id="page-2-4"></span>1.3.1、 推荐配置

以下为不同场景下,不同并发数的推荐配置参考。 报表更多设置影响的参考 8.1 的测试结果分析。

#### <span id="page-2-5"></span>仪表盘推荐

仪表盘报表,数据来源于数据模型,原表数据量 1 亿行。 (禁用缓存情况 OLAP 强制返 回缓存结果。)

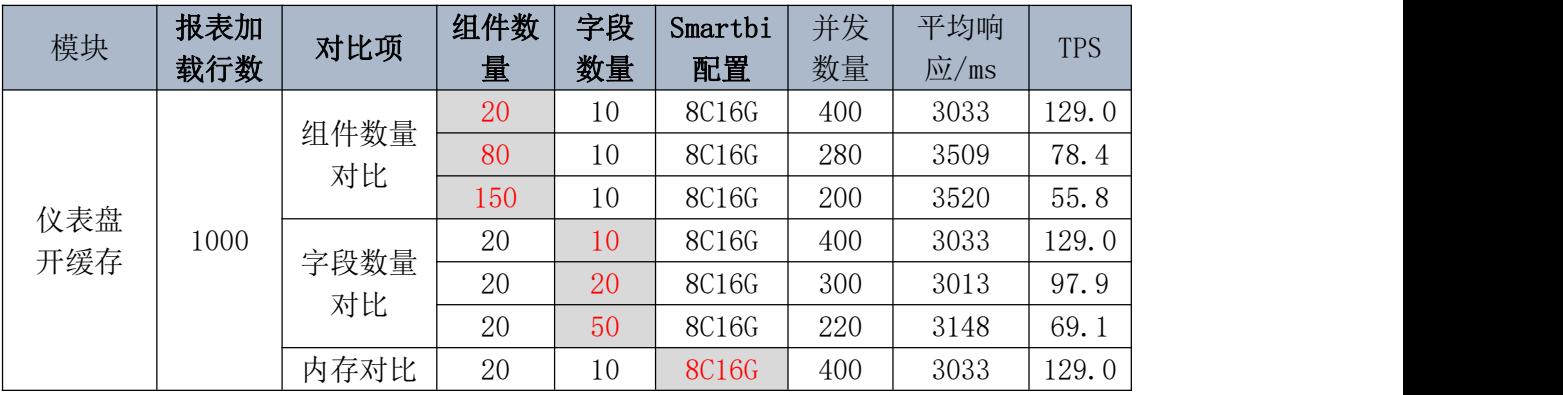

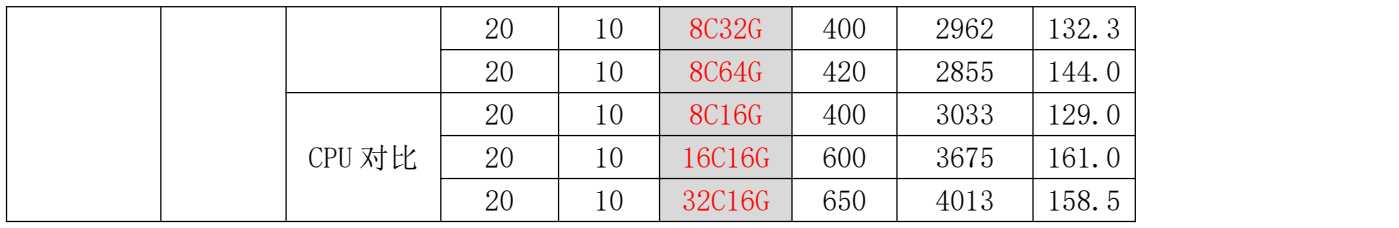

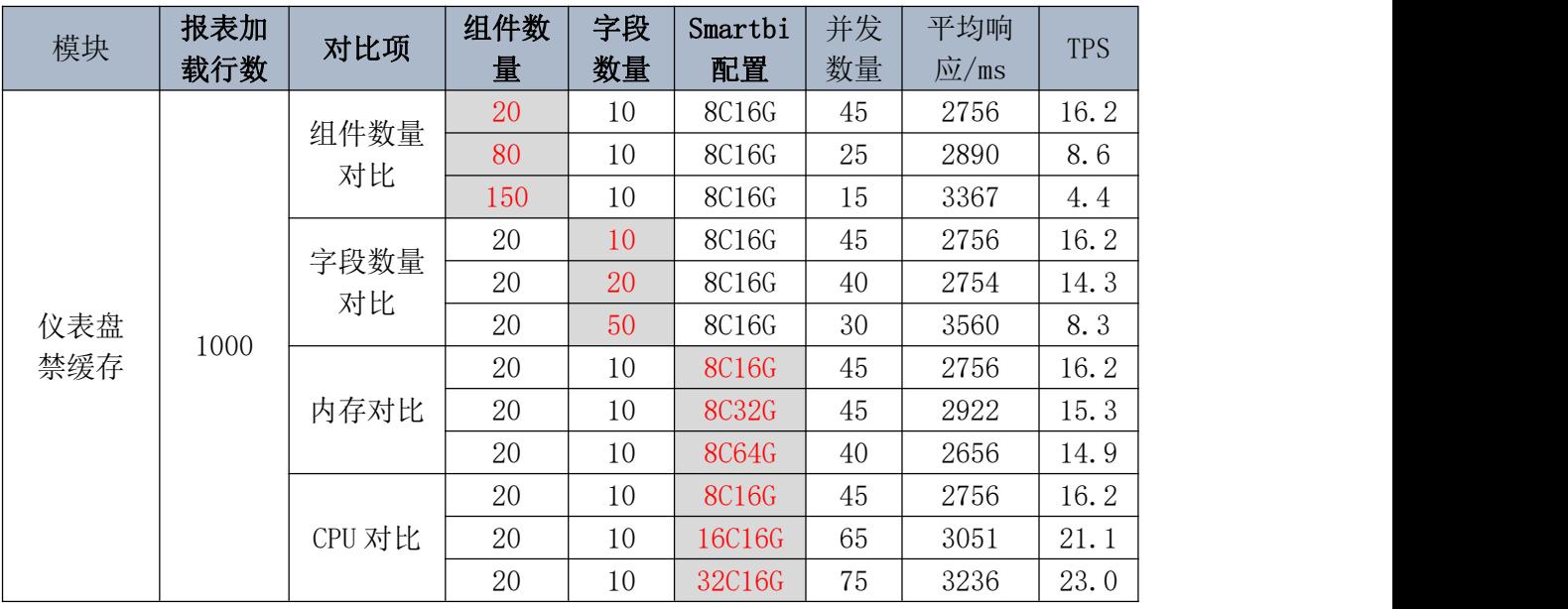

## <span id="page-3-0"></span>电子表格清单表推荐

电子表格清单表,数据来源于原表,原表数据量 1 亿行

| 模块                 | 对比项        | 报表加<br>载行数 | 字段<br>数量 | 条件<br>格式 | 公式<br>条数       | Smartbi<br>配置 | 并发<br>数量 | 平均<br>响应<br>$\sqrt{ms}$ | <b>TPS</b> |
|--------------------|------------|------------|----------|----------|----------------|---------------|----------|-------------------------|------------|
| 电子表格<br>清单表<br>开缓存 | 数据行数<br>对比 | 100        | 10       |          | $\mathbf{I}$   | 8C16G         | 500      | 1337                    | 371.7      |
|                    |            | 1000       | 10       |          |                | 8C16G         | 500      | 1880                    | 250.8      |
|                    |            | 10000      | 10       |          |                | 8C16G         | 500      | 2294                    | 214.3      |
|                    | 字段数量<br>对比 | 1000       | 10       |          | $\perp$        | 8C16G         | 500      | 1880                    | 250.8      |
|                    |            | 1000       | 20       |          |                | 8C16G         | 500      | 2323                    | 211.7      |
|                    |            | 1000       | 50       |          | $\perp$        | 8C16G         | 360      | 2540                    | 140.0      |
|                    | 条件格式<br>对比 | 1000       | 10       |          |                | 8C16G         | 500      | 1880                    | 250.8      |
|                    |            | 1000       | 10       | 5        | 1              | 8C16G         | 500      | 1991                    | 248.7      |
|                    |            | 1000       | 10       | 10       |                | 8C16G         | 500      | 2671                    | 184.4      |
|                    | 公式条数<br>对比 | 1000       | 10       |          |                | 8C16G         | 500      | 1880                    | 250.8      |
|                    |            | 1000       | 10       |          | $\overline{2}$ | 8C16G         | 500      | 1831                    | 270.1      |
|                    |            | 1000       | 10       |          | 4              | 8C16G         | 500      | 1971                    | 250.7      |

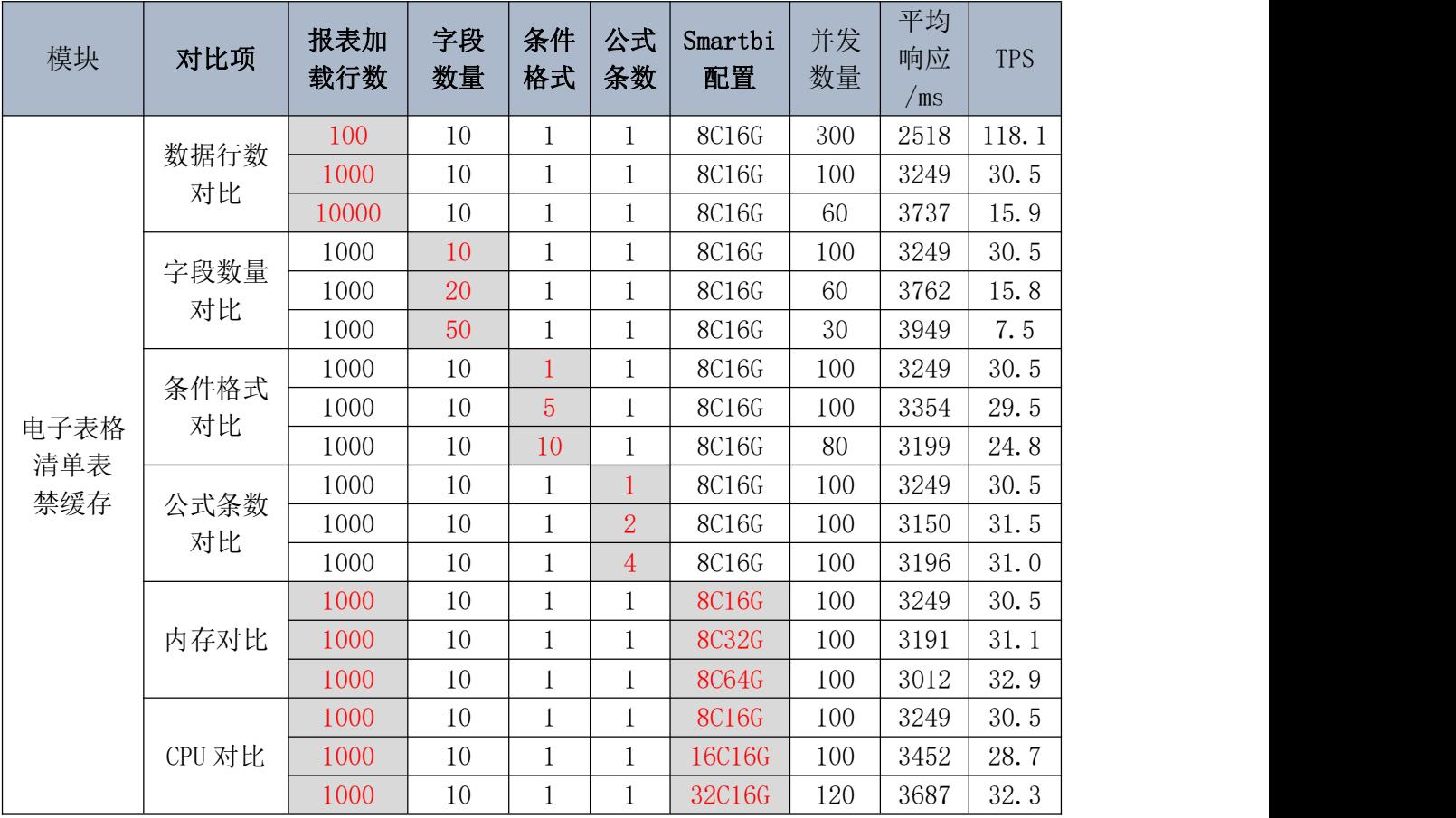

## <span id="page-4-0"></span>电子表格分组表推荐

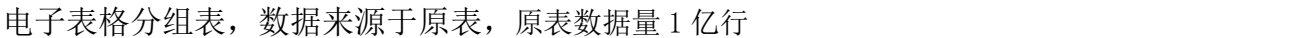

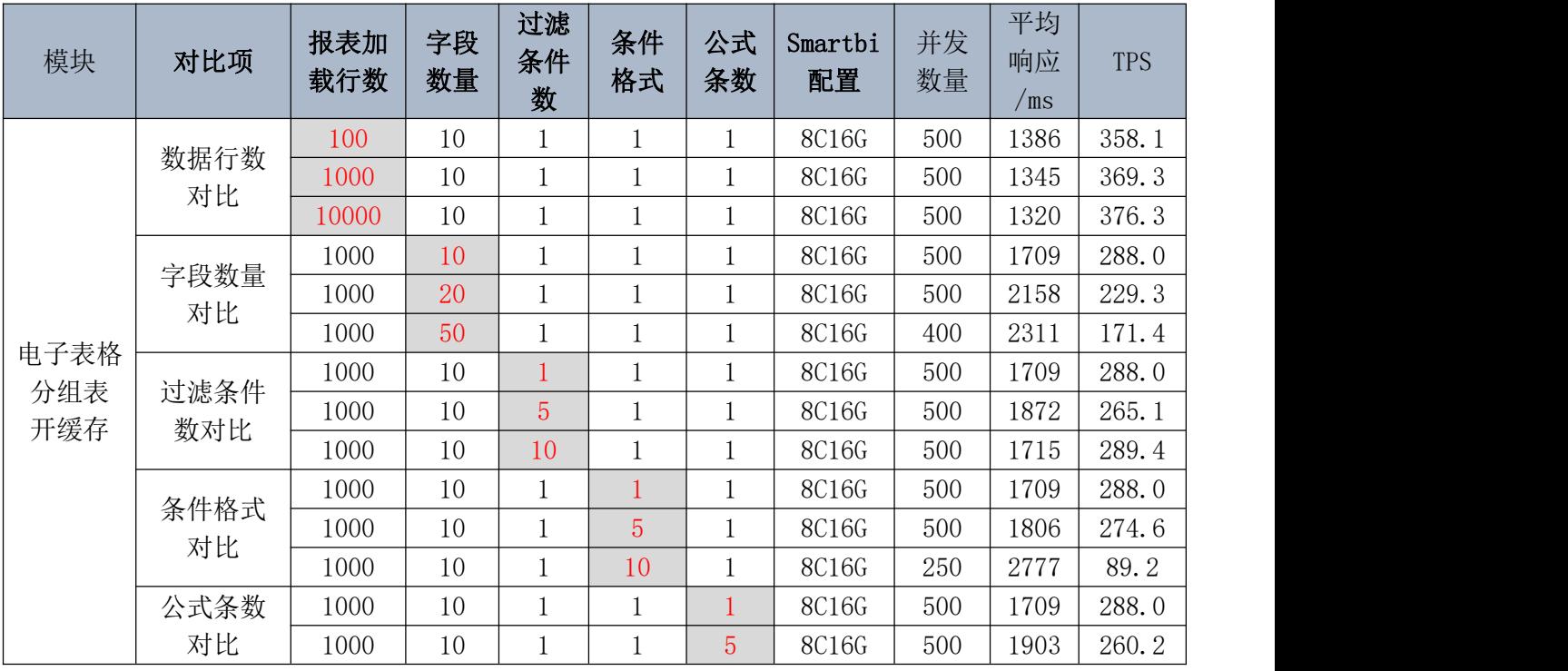

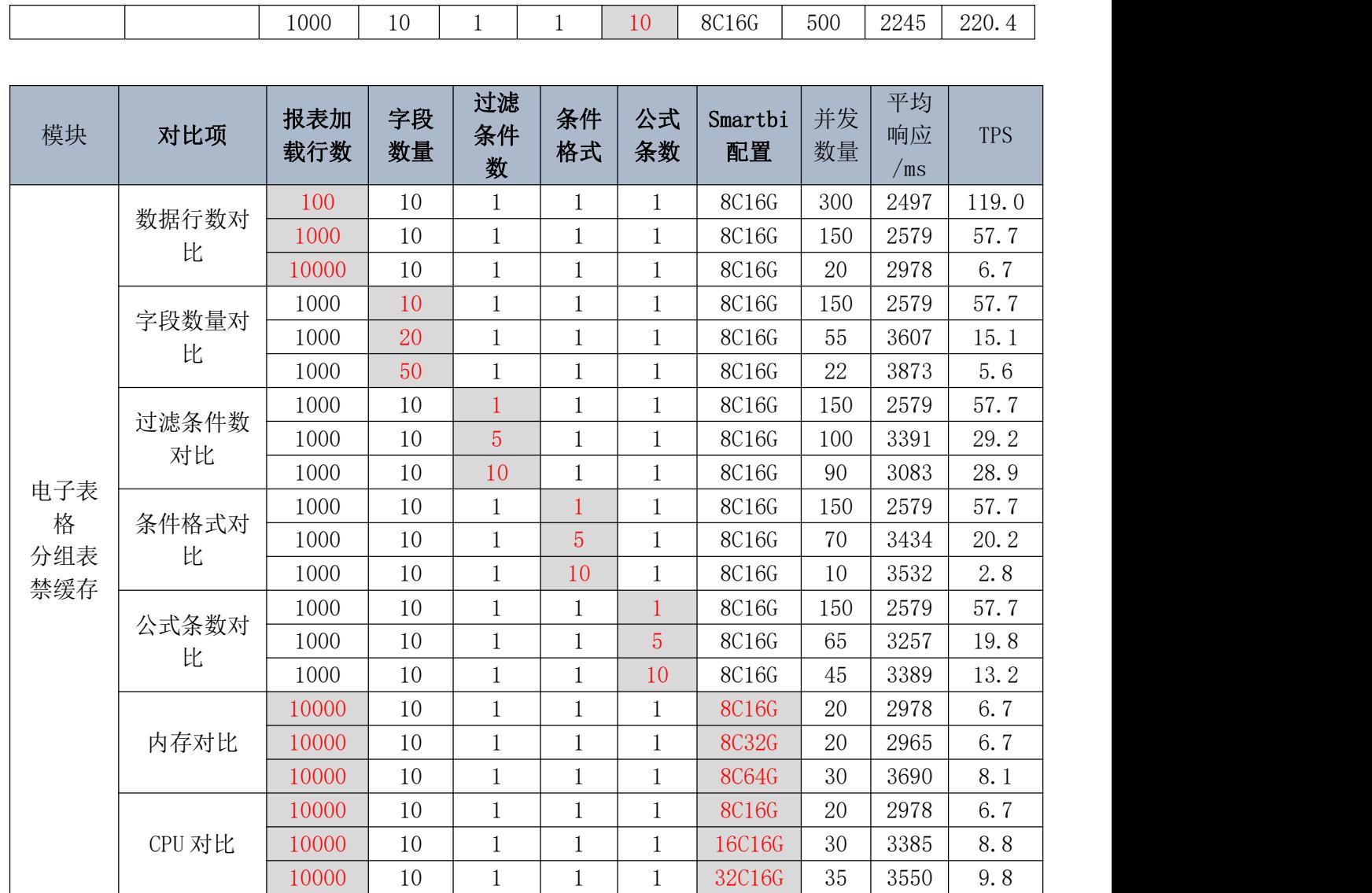

## <span id="page-5-0"></span>电子表格分片表推荐

 $\mathcal{L}(\mathcal{L})$ 

 $\overline{\phantom{a}}$ 

电子表格分片表,数据来源于数据模型,原表数据量 1 亿行。(禁用缓存情况 OLAP 强制 返回缓存结果。)

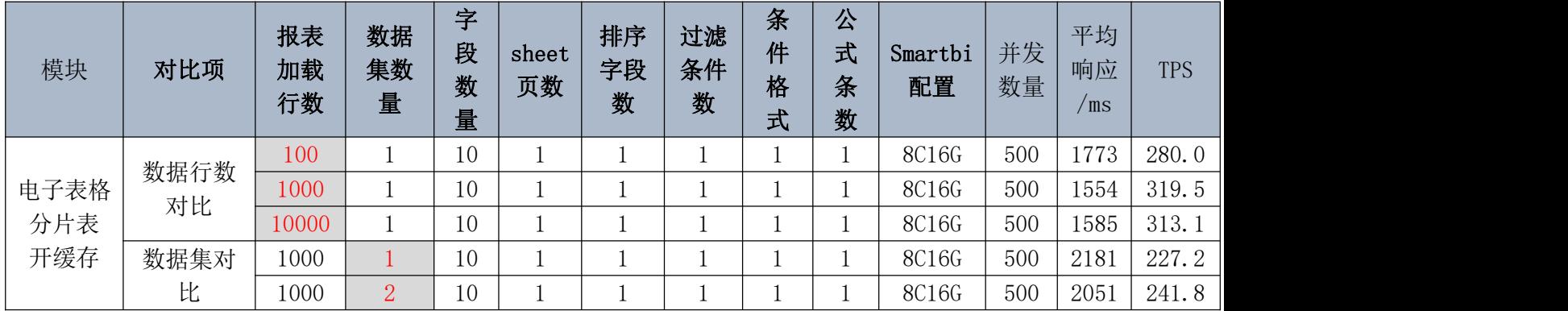

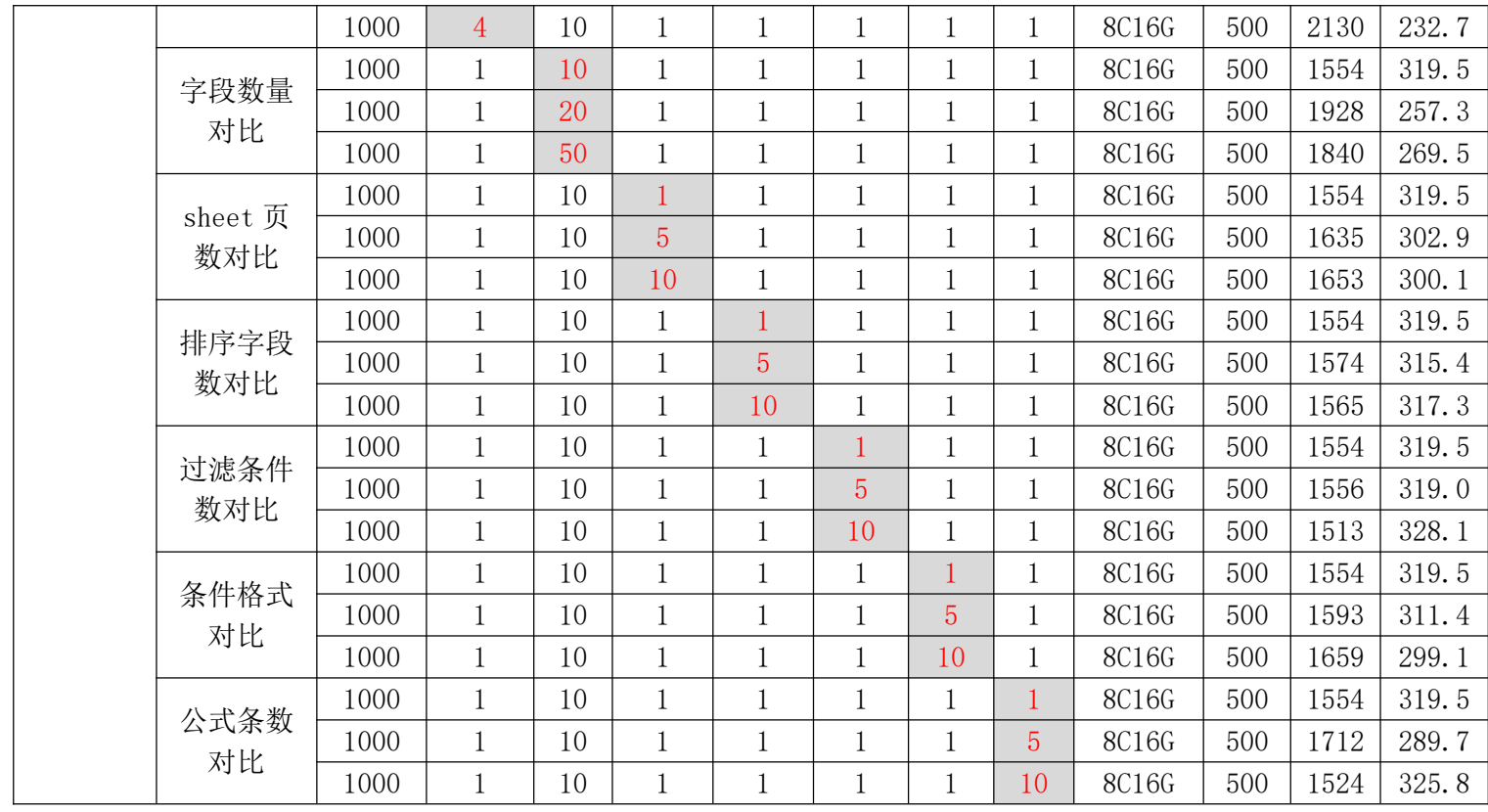

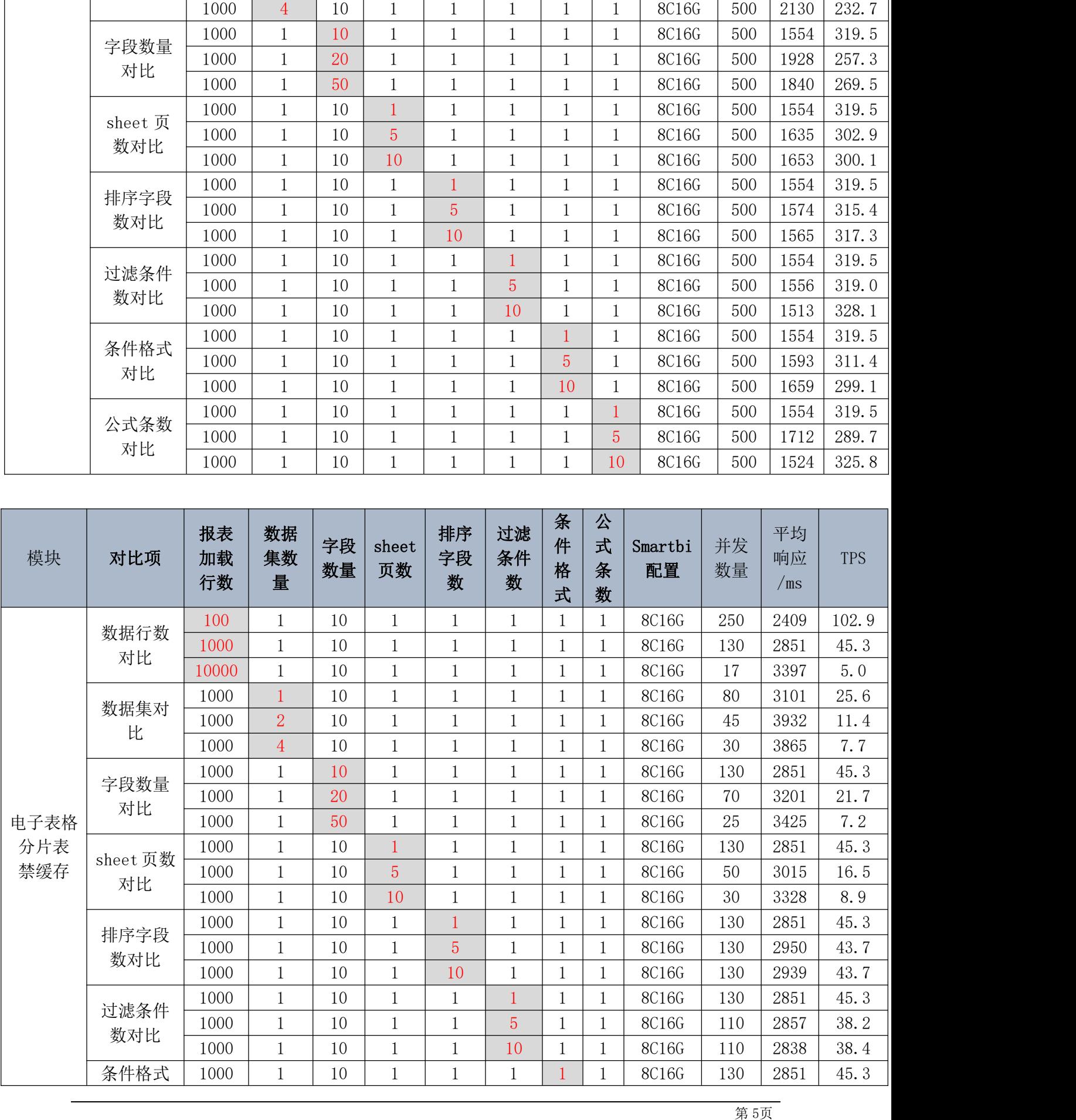

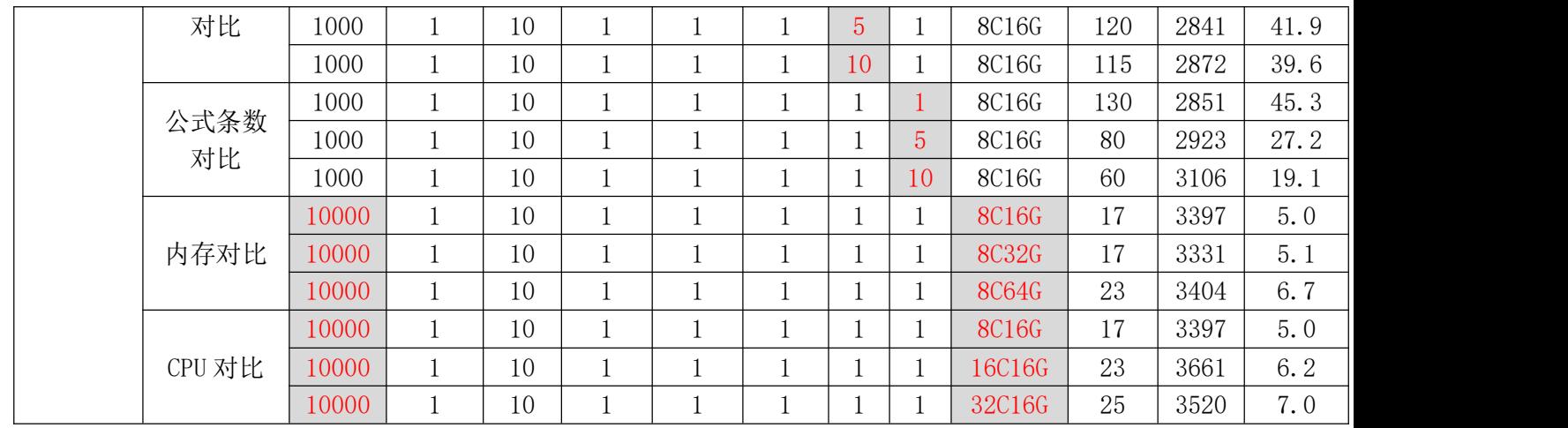

## <span id="page-7-0"></span>**OLAP** 推荐

OLAP 测试,取数据来源于数据模型的仪表盘查询 MDX,进行 OLAP 的查询压测,原表数据 量 4000 行。

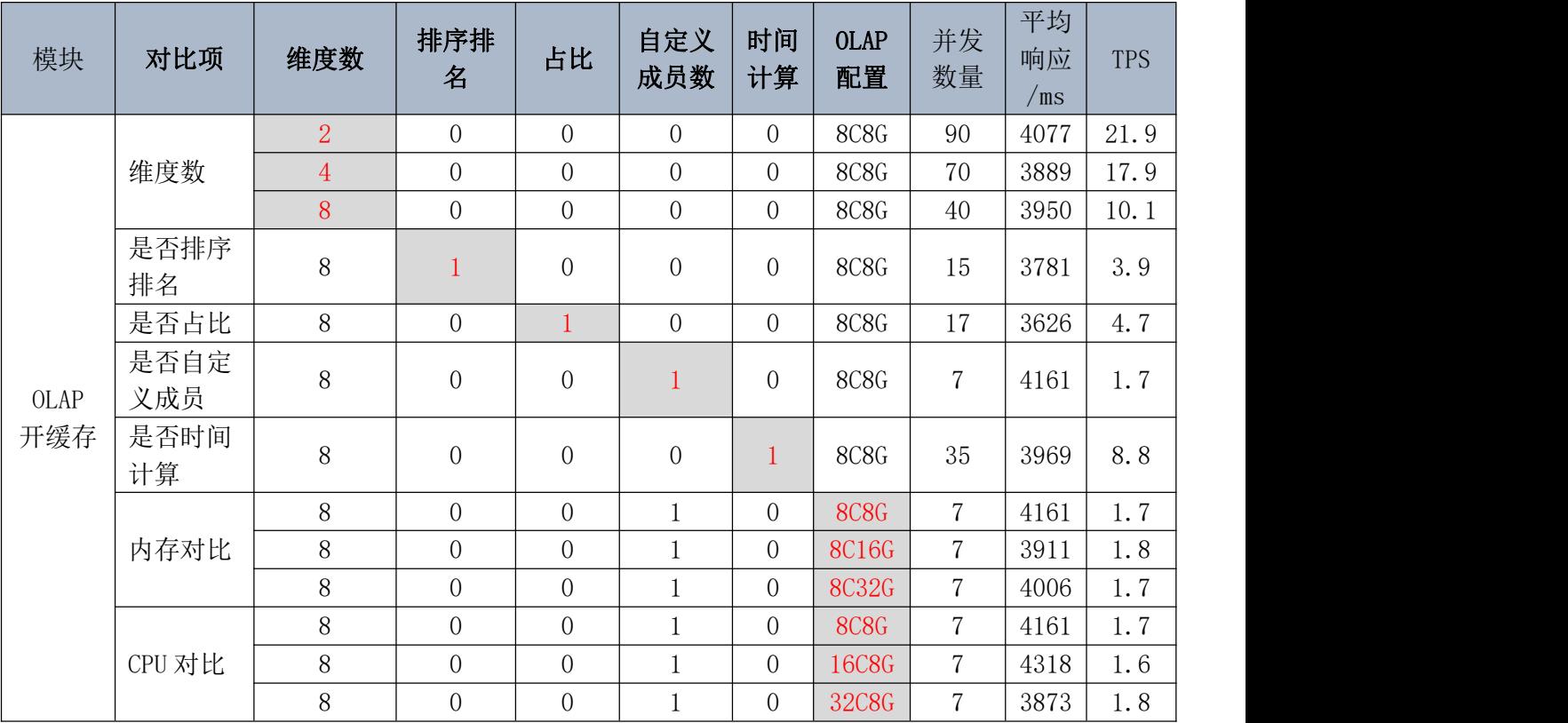

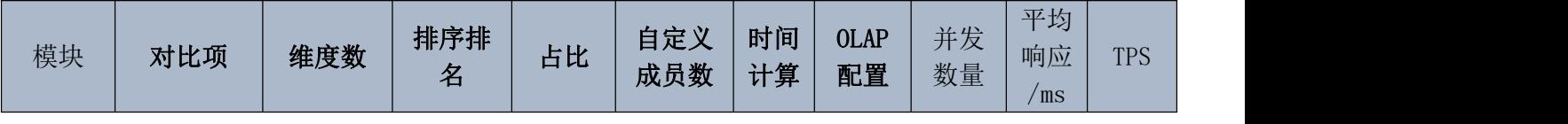

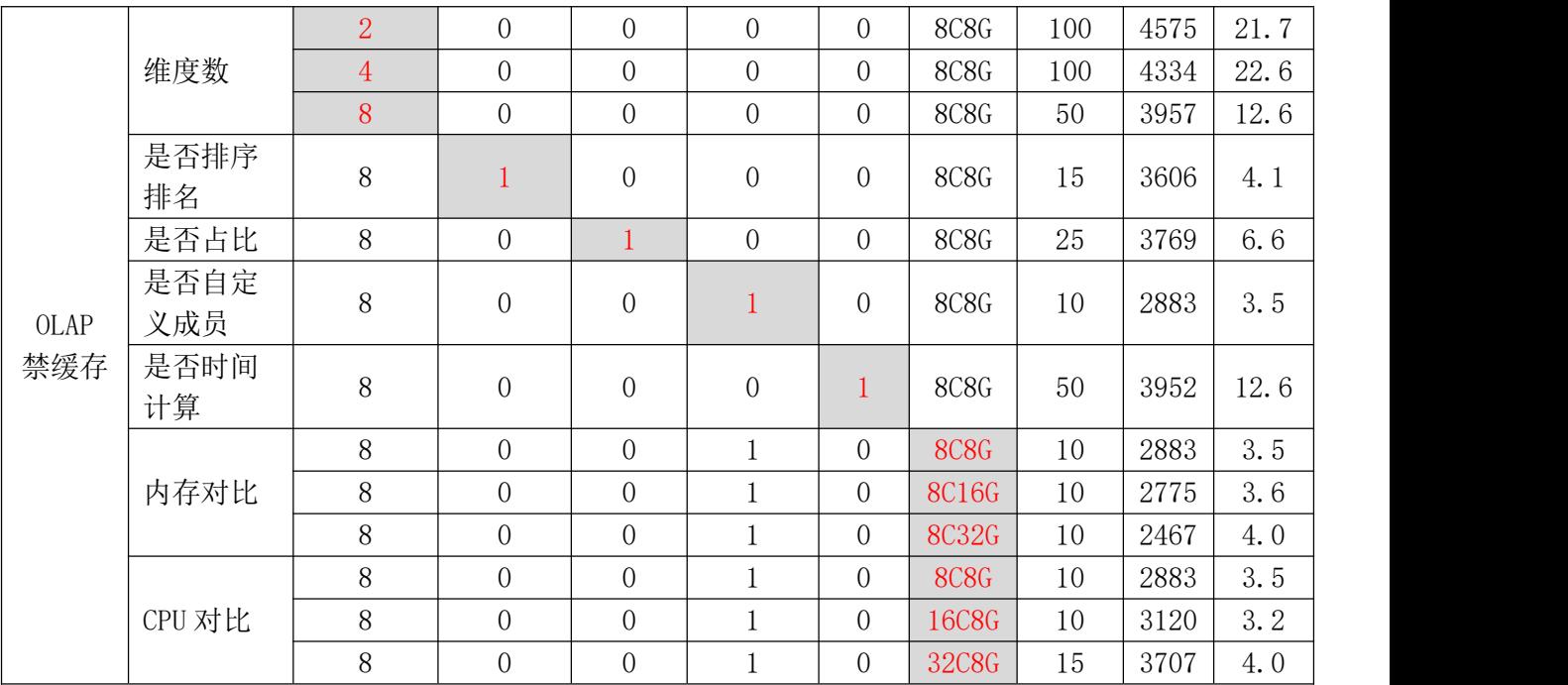

# <span id="page-8-0"></span>2、 测试目的

通过性能测试获得 Smartbi 系统的压测表现,明确 Smartbi 组件的性能测试 表现及其推荐配置、推荐的并发数。

# <span id="page-9-0"></span>3、 测试环境

#### 3.1、 网络拓扑图

<span id="page-9-1"></span>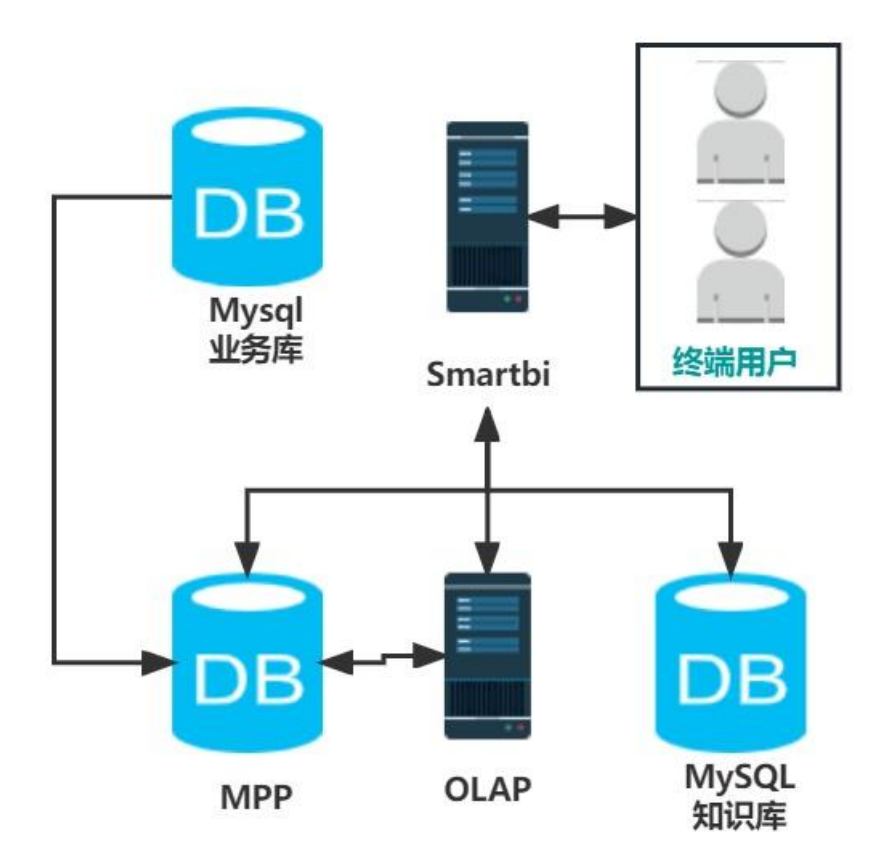

#### <span id="page-9-2"></span>3.2、 软硬件环境

软硬件环境包括应用服务器、数据库服务器、性能测试客户端,具体机器配置情 况见下表。

#### <span id="page-9-3"></span>3.2.1、 服务器

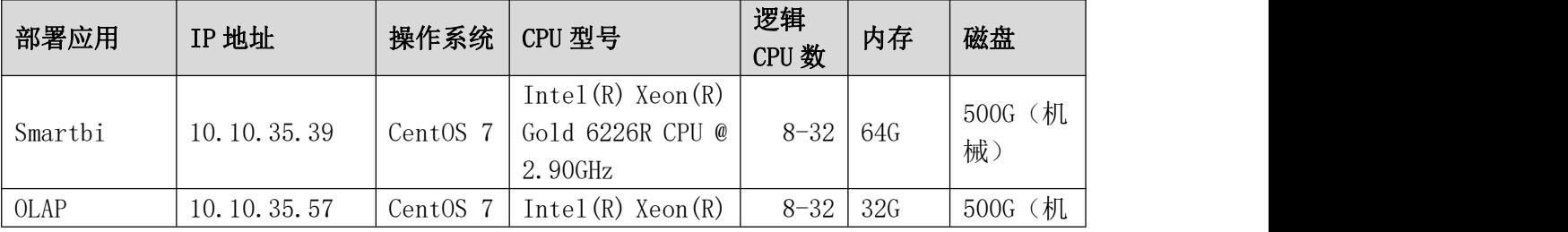

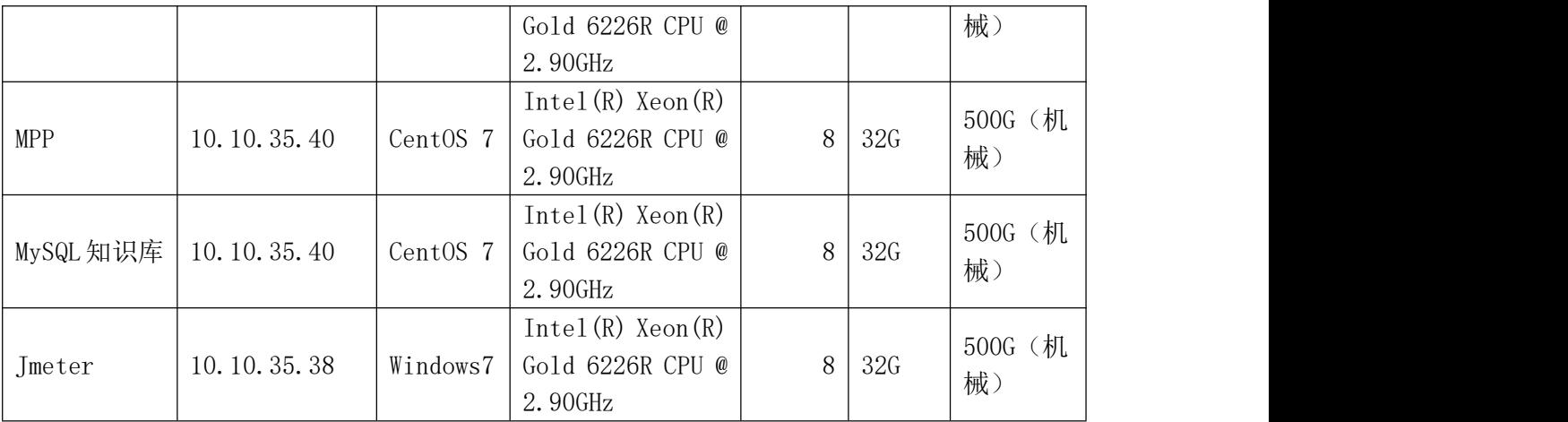

## <span id="page-10-0"></span>3.3、 参数设置

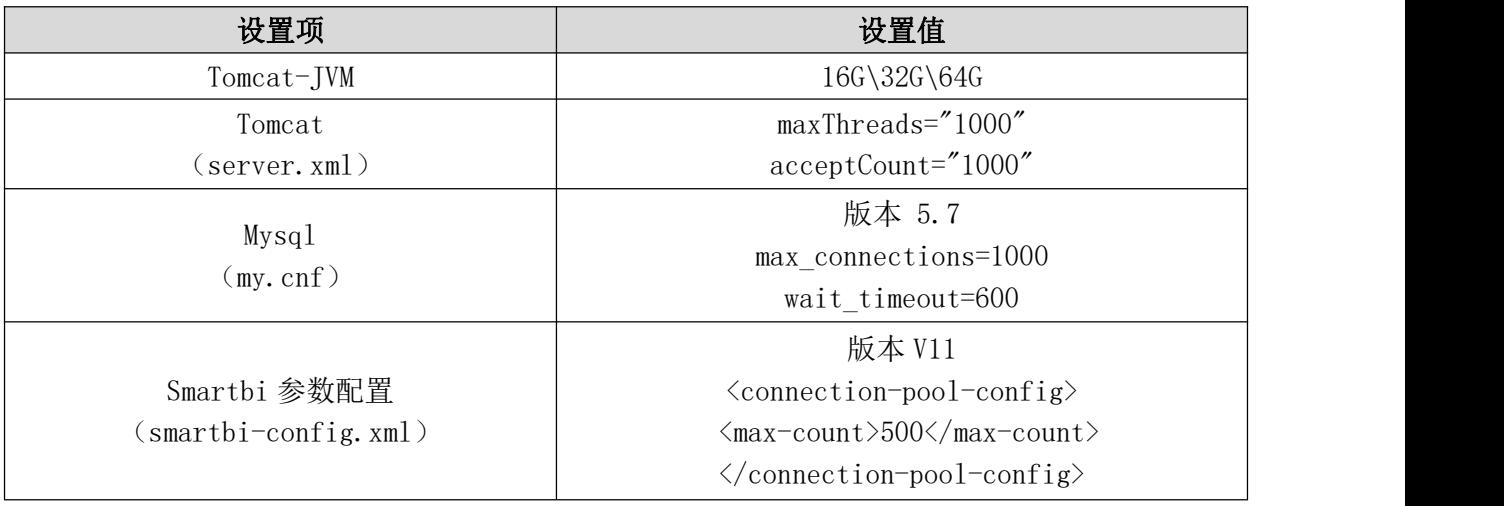

# <span id="page-10-1"></span>4、 名词定义

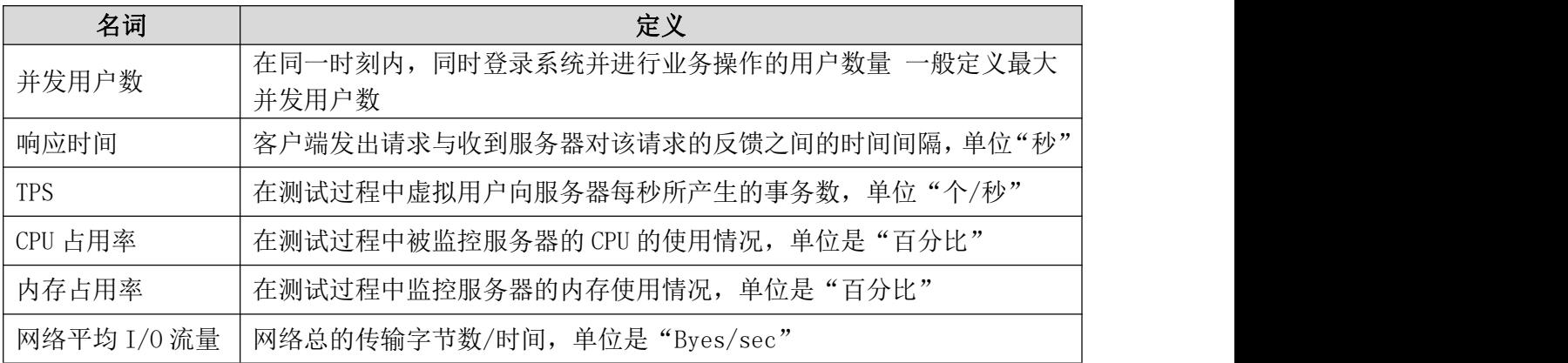

# <span id="page-11-0"></span>5、 测试方法

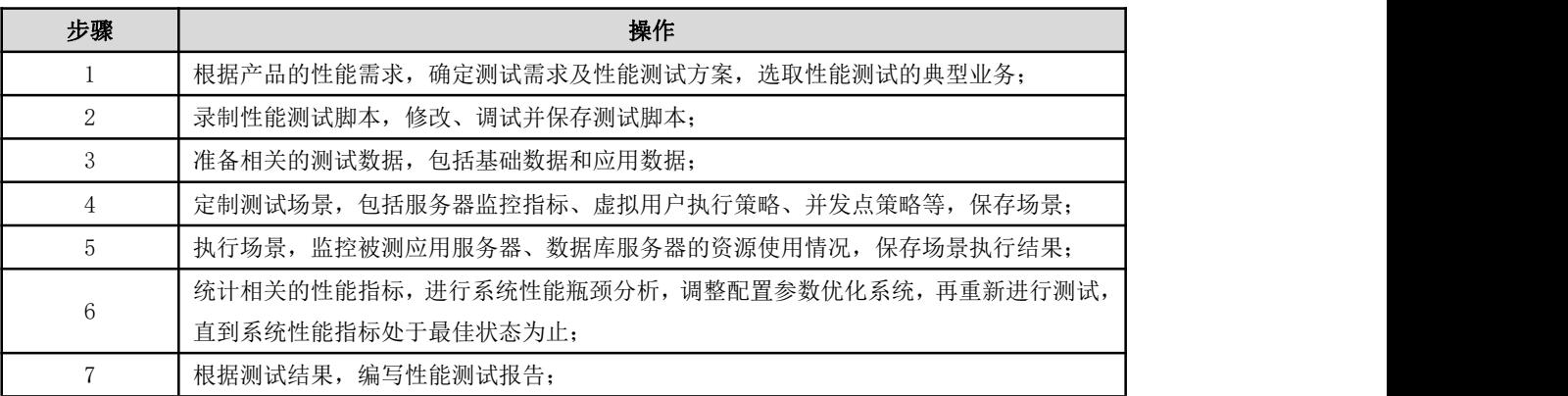

## <span id="page-11-1"></span>6、 测试策略

1. 针对典型业务采取逐步增压的策略,观察系统在不同压力下的性能变化曲线;

2. 为保证测试数据的准确性,测试执行过程采用加压执行一段时间再取平均值的策略;

## <span id="page-11-2"></span>7、 测试场景

## <span id="page-11-3"></span>7.1、 Smartbi 资源场景

下列资源数据均来源于 northwind 库的 demo 数据。

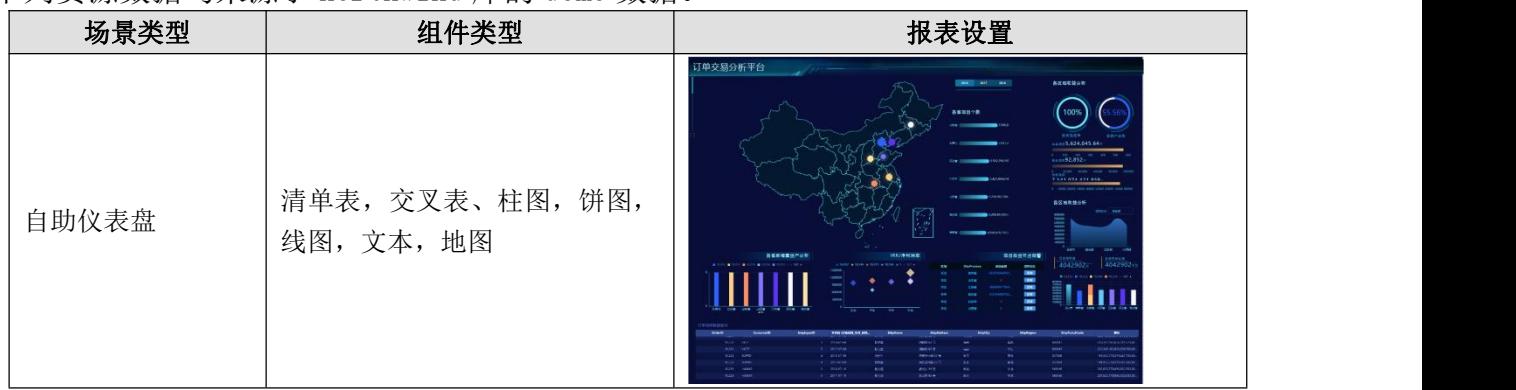

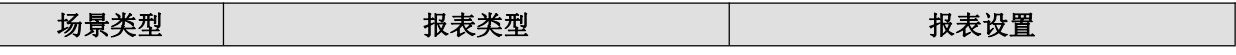

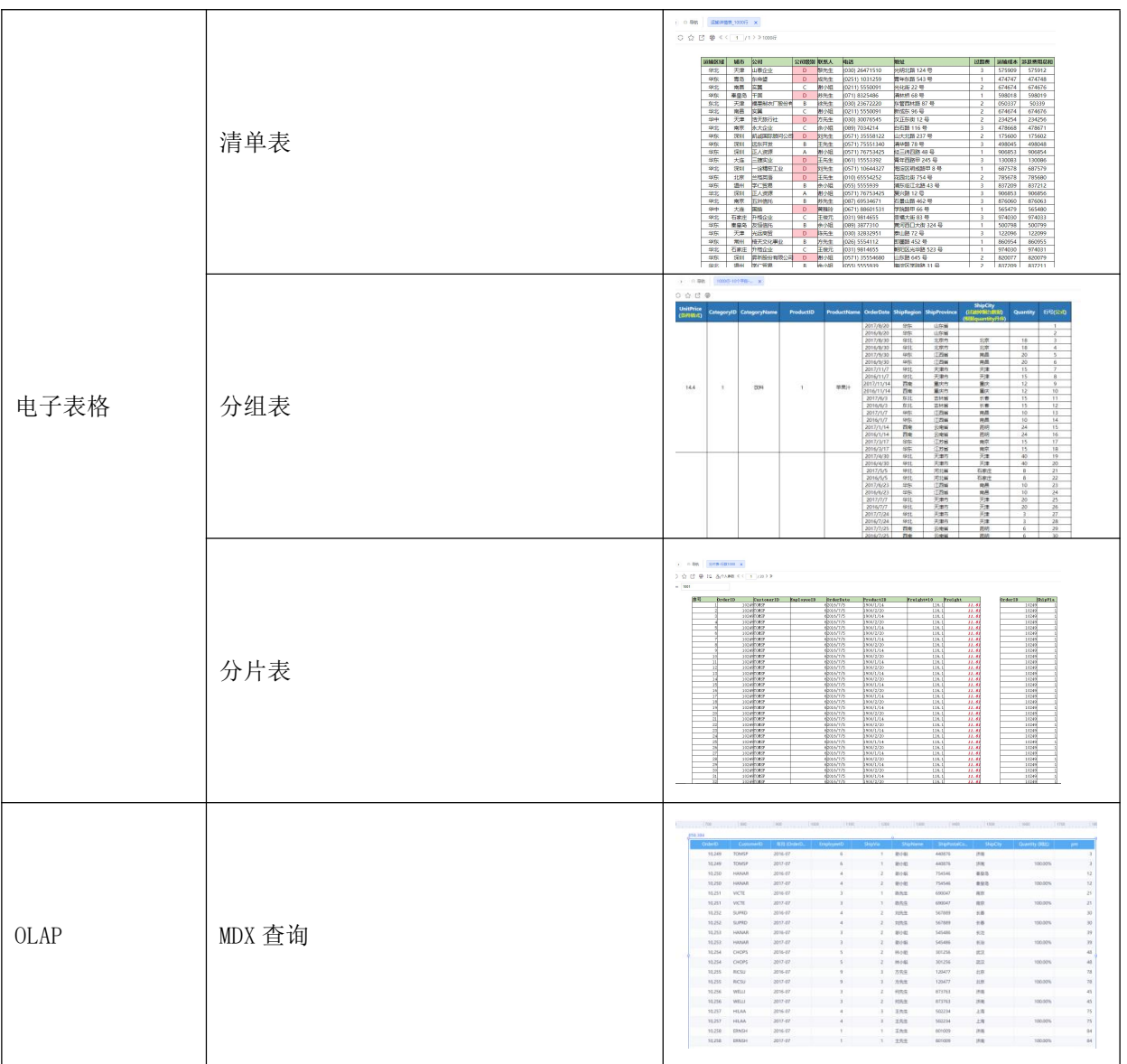

## <span id="page-12-0"></span>7.2、 数据场景

<span id="page-12-1"></span>测试场景数据表如下

## 7.2.1、 数据库表

![](_page_12_Picture_51.jpeg)

![](_page_13_Picture_100.jpeg)

# <span id="page-13-0"></span>8、 测试结果分析

## <span id="page-13-1"></span>8.1、 Smartbi 压测结果

压测方法场景描述。脚本录制并发执行 5min, 测试满足 90%用户响应时间不超过 5 秒 时支持的并发用户数。

#### <span id="page-13-2"></span>8.1.1、 自助仪表盘压测结果

#### <span id="page-13-3"></span>仪表盘组件数

开缓存

![](_page_13_Figure_7.jpeg)

![](_page_14_Figure_0.jpeg)

![](_page_14_Figure_2.jpeg)

![](_page_14_Figure_3.jpeg)

#### <span id="page-15-0"></span>仪表盘字段数

开缓存

![](_page_15_Figure_2.jpeg)

- 字段数-10 - → 字段数-20 - → 字段数-50

![](_page_15_Figure_4.jpeg)

禁缓存

![](_page_16_Figure_0.jpeg)

![](_page_16_Figure_1.jpeg)

![](_page_16_Figure_2.jpeg)

## 8.1.2、 电子表格压测结果

#### <span id="page-17-1"></span><span id="page-17-0"></span>清单表压测结果

清单表行数 开缓存

![](_page_17_Figure_3.jpeg)

![](_page_18_Figure_0.jpeg)

![](_page_18_Figure_1.jpeg)

![](_page_18_Figure_2.jpeg)

![](_page_18_Figure_3.jpeg)

![](_page_19_Figure_0.jpeg)

![](_page_19_Figure_2.jpeg)

![](_page_19_Figure_3.jpeg)

#### 清单表条件格式数 开缓存

![](_page_20_Figure_1.jpeg)

![](_page_20_Figure_2.jpeg)

![](_page_20_Figure_3.jpeg)

禁缓存

![](_page_21_Figure_0.jpeg)

![](_page_21_Figure_1.jpeg)

![](_page_21_Figure_2.jpeg)

![](_page_22_Figure_0.jpeg)

![](_page_22_Figure_2.jpeg)

![](_page_22_Figure_3.jpeg)

#### <span id="page-23-0"></span>分组表压测结果

分组表行数 开缓存

![](_page_23_Figure_2.jpeg)

![](_page_24_Figure_0.jpeg)

![](_page_24_Figure_1.jpeg)

分组表字段数 开缓存

![](_page_24_Figure_3.jpeg)

![](_page_25_Figure_0.jpeg)

![](_page_25_Figure_2.jpeg)

![](_page_25_Figure_3.jpeg)

分组表过滤数

![](_page_26_Figure_0.jpeg)

![](_page_26_Figure_1.jpeg)

![](_page_26_Figure_2.jpeg)

![](_page_26_Figure_3.jpeg)

![](_page_26_Figure_4.jpeg)

![](_page_27_Figure_0.jpeg)

分组表条件格式数 开缓存

![](_page_27_Figure_2.jpeg)

![](_page_27_Figure_3.jpeg)

![](_page_27_Figure_4.jpeg)

禁缓存

![](_page_28_Figure_1.jpeg)

-- 条件格式数-1-- 条件格式数-5-- 条件格式数-10

![](_page_28_Figure_3.jpeg)

![](_page_28_Figure_4.jpeg)

![](_page_28_Figure_5.jpeg)

![](_page_29_Figure_0.jpeg)

![](_page_29_Figure_2.jpeg)

![](_page_29_Figure_3.jpeg)

### <span id="page-30-0"></span>分片表压测结果

分片表行数 开缓存

![](_page_30_Figure_2.jpeg)

![](_page_30_Figure_3.jpeg)

禁缓存

![](_page_31_Figure_0.jpeg)

![](_page_31_Figure_1.jpeg)

![](_page_31_Figure_2.jpeg)

分片表字段数 开缓存

![](_page_32_Figure_0.jpeg)

![](_page_32_Figure_2.jpeg)

![](_page_32_Figure_3.jpeg)

分片表数据集数

开缓存

![](_page_33_Figure_1.jpeg)

--- 分片-数据集数-1 -- 分片-数据集数-2 -- 一分片-数据集数-4

![](_page_33_Figure_3.jpeg)

![](_page_33_Figure_5.jpeg)

![](_page_34_Figure_0.jpeg)

分片表 sheet 页数 开缓存

![](_page_34_Figure_2.jpeg)

![](_page_35_Figure_0.jpeg)

![](_page_35_Figure_1.jpeg)

分片表排序字段数 开缓存

![](_page_36_Figure_0.jpeg)

![](_page_36_Figure_2.jpeg)

- → 分片-排序字段数-1 → 分片-排序字段数-5 → 分片-排序字段数-10

![](_page_37_Figure_0.jpeg)

分片表过滤条件数 开缓存

![](_page_37_Figure_2.jpeg)

![](_page_37_Figure_3.jpeg)

![](_page_38_Figure_0.jpeg)

![](_page_38_Figure_1.jpeg)

![](_page_38_Figure_2.jpeg)

分片表条件格式数 开缓存

![](_page_39_Figure_0.jpeg)

![](_page_39_Figure_1.jpeg)

![](_page_39_Figure_2.jpeg)

![](_page_39_Figure_4.jpeg)

![](_page_39_Figure_5.jpeg)

![](_page_40_Figure_0.jpeg)

分片表公式数 开缓存

![](_page_40_Figure_2.jpeg)

![](_page_40_Figure_3.jpeg)

![](_page_41_Figure_0.jpeg)

![](_page_41_Figure_1.jpeg)

## <span id="page-41-0"></span>8.1.3、 OLAP 压测结果

开缓存

![](_page_42_Figure_0.jpeg)

![](_page_42_Figure_1.jpeg)

![](_page_42_Figure_2.jpeg)

<sup>第</sup> 41页 禁缓存

![](_page_43_Figure_0.jpeg)

![](_page_43_Figure_1.jpeg)

![](_page_43_Figure_2.jpeg)

![](_page_43_Figure_3.jpeg)

# <span id="page-43-0"></span>9、条件与限制

涉及到系统软硬件平台和网络带宽的差异、测试数据环境及应用情况、性能测试 工具的可靠性等方面的因素,本次测试得出的系统性能参数将只作为该特定环境的测 试结果,不代表 Smartbi 工具平台在其它环境的表现。

--本文结束--